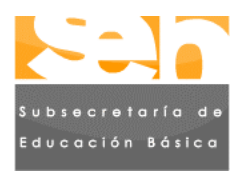

SECRETARÍA DE<br>DUCACIÓN PÚBLICA

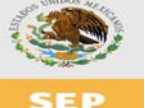

# Plan de Trabajo 2008-2009 del Proyecto

# Habilidades Digitales para Todos

(Esquema de instrumentación de la Fase Experimental)

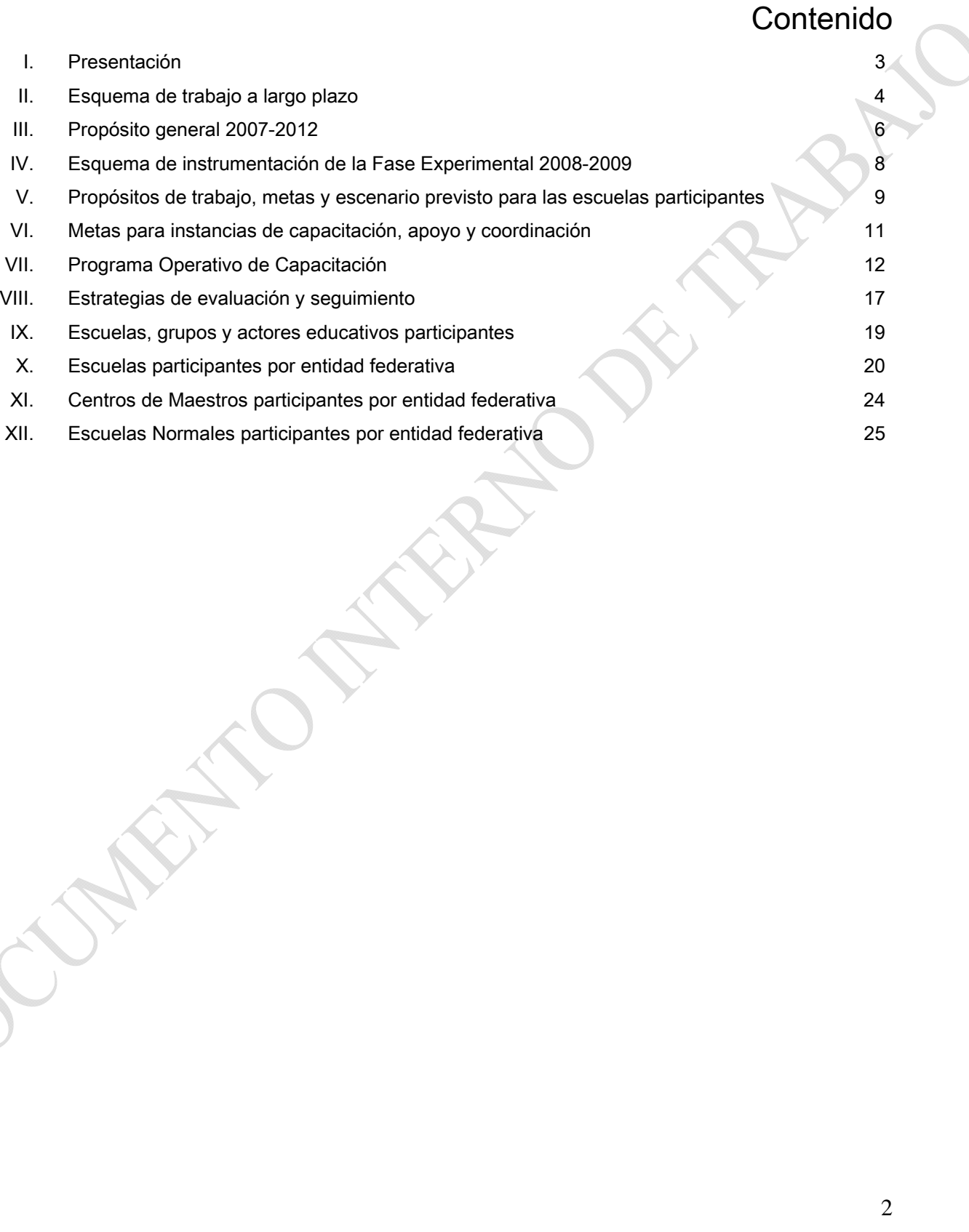

# **I. Presentación**

**Habilidades Digitales para Todos** (**HDT**) es un proyecto que retoma la experiencia en el campo del uso de las tecnologías de la información y la comunicación en el ámbito de la educación básica; sobre esta base y con las líneas de trabajo del *Programa Sectorial de Educación 2007- 2012* y del *Programa Alianza por la Calidad de la Educación*, busca construir conjuntamente con diversas instancias (autoridades educativas, directivos, maestros, alumnos, capacitadores, investigadores), modelos educativos diferenciados pertinentes y operables, según el nivel educativo y el tipo de servicio.

Con HDT, en el mediano plazo, se construirán modelos para Preescolar, Primaria General, Primaria Indígena, Secundarias Generales y Técnicas, y Telesecundaria.

HDT como proyecto, actúa con un esquema gestivo con las características siguientes:

- a. Los modelos se diseñan con participación de las áreas normativas correspondientes a cada nivel y servicio.
- b. Los modelos se prueban o pilotean en muestras estadísticas nacionales de escuelas del nivel y modalidad correspondientes, en procesos llamados fases experimentales. En este proceso se trabaja conjuntamente con las autoridades educativas locales, los directivos y los docentes, así como con áreas diversas de la SEP o del sector educativo.
- c. Los modelos puestos a prueba son evaluados de manera tanto interna como externa y las conclusiones de los estudios sirven para tomar decisiones sobre la eventual generalización de modelos y sus variantes.
- d. La puesta a prueba de los modelos es acompañada de un robusto programa de capacitación y de asesoría permanente tanto tecnológica como pedagógica, con elementos de capacitación presencial inicial, certificación, cursos en línea, tutoriales y simuladores, que actúan a la par que se integran redes sociales de conocimiento entre las escuelas y áreas de apoyo en cada entidad federativa.

Con esta perspectiva, en el Ciclo Escolar 2007-2008 se llevó a cabo la *Prueba de Concepto* del proyecto, con 34 escuelas, 17 de ellas de secundaria y, a lo largo del ciclo escolar 2008-2009, se llevará a cabo la *Fase Experimental* con 200 escuelas y grupos de Primer Grado Secundaria.

Habilidades Digitales para Todos es un proyecto en construcción y de aplicación gradual, que se nutre con la participación, colaboración, creatividad e iniciativa de todos los alumnos, padres de familia, maestros, directivos, apoyos técnicos y autoridades educativas e investigadores, que son, en última instancia quienes construyen conjuntamente el proceso educativo.

# **II. Esquema de trabajo a largo plazo**

Habilidades Digitales para Todos plantea que la aplicación y uso educativo de las Tecnologías de la Comunicación y la Información (TIC) es un **proceso gradual** con un fuerte componente cultural anclado en varios **procesos alternos**, entre ellos:

- El cambio de las prácticas de enseñanza y aprendizaje que se desarrollan en las aulas
- El cambio y transformación de las prácticas de gestión en las escuelas y el sistema educativo en su conjunto
- El desarrollo de la capacidad de gestión de los sistemas educativos locales, en el esquema del federalismo educativo
- La participación social en la educación
- La articulación de la educación básica
- La articulación e integración de los programas en desarrollo que contemplan el uso TIC
- La apertura permanente a nuevos esquemas didácticos más sencillos, prácticos y diferenciados tanto para los docentes, como para los alumnos, a través de prácticas diversificadas según los estilos de enseñanza y los similares para el aprendizaje, considerando además los ritmos diferenciados como aprenden los alumnos, esquema en el cual debe tomar sentido los nuevos usos educativos de las TIC actuales y de las que están surgiendo, en tanto sean pertinentes a los fines de la educación básica
- La interacción con distintas instancias interesadas e involucradas en el proceso educativo
- La cobertura gradual de las escuelas de educación básica con programas de uso educativo de las TIC
- El desarrollo de competencias docentes asociadas al uso educativo de las TIC

El citado proceso gradual, está a su vez vinculado con el logro del **Objetivo 3** del *Programa Sectorial de Educación 2007-2012 (Impulsar el desarrollo y utilización de tecnologías de la información y la comunicación en el sistema educativo para apoyar el aprendizaje de los estudiantes, ampliar sus competencias para la vida y favorecer su inserción en la sociedad del conocimiento)*, en el entendido de que este propósito no puede lograrse de manera inmediata, por el contrario, requiere de un **Esquema de Trabajo a Largo Plazo**, el cual tiene las características siguiente:

- Emplear **tres etapas** con una duración de seis años cada una, correspondientes a las administraciones federales 2007-2012, 2013-2018 y 2019-2024
- Asociar las tres etapas al esquema de **tres enfoques** propuesto por la UNESCO en sus "**Estándares de Competencia en TIC para Docentes**"
- Desarrollar cada etapa y su enfoque sin prescindir de los enfoques restantes, de modo que, en la Administración 2007-2012, al concentrarse en el enfoque del *Desarrollo de Nociones Básicas* también atiende, aunque en menor medida, los enfoques de *Profundización* y *Creación del Conocimiento*.

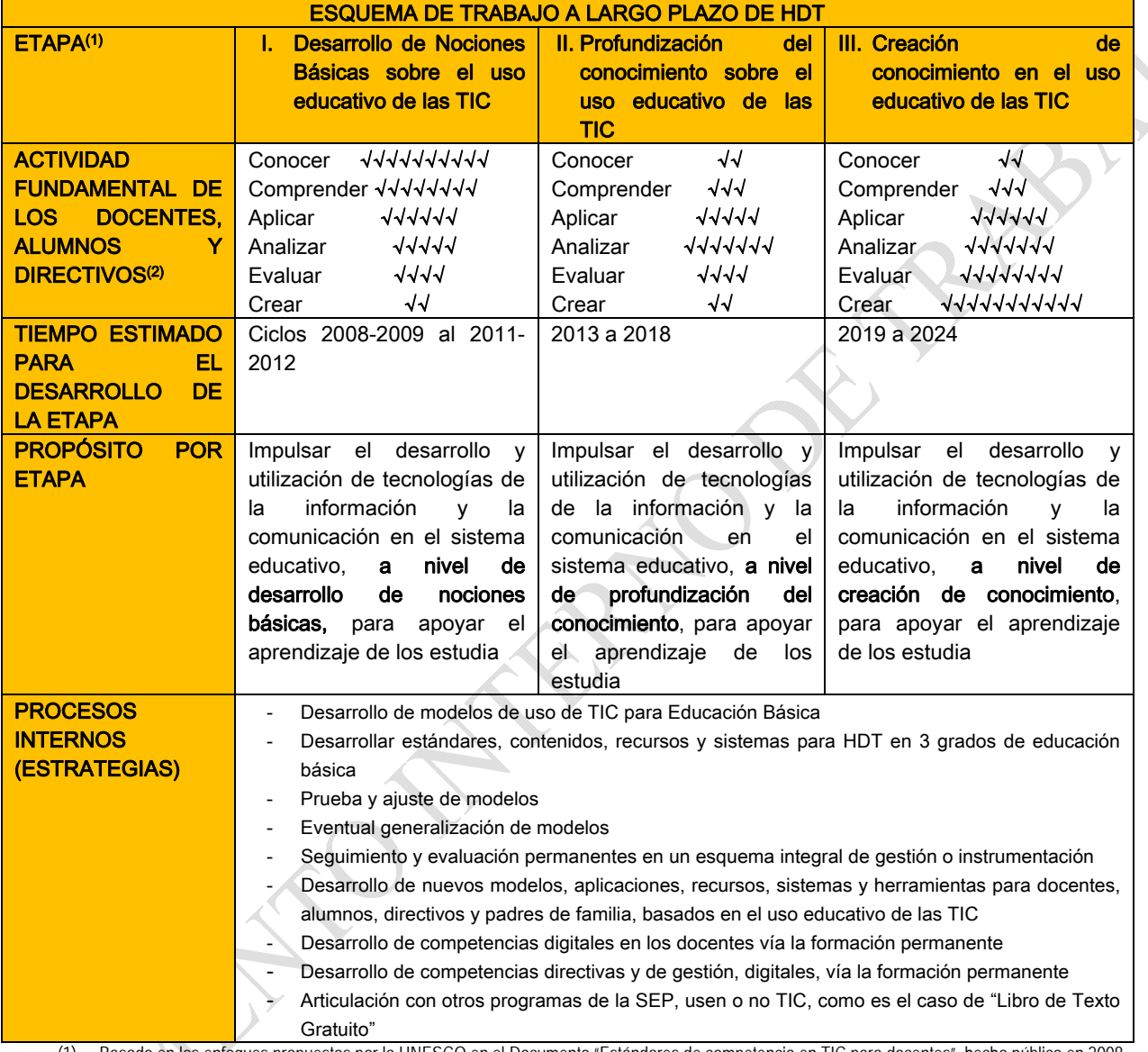

La matriz del **Esquema de Trabajo a Largo Plazo** es la siguiente:

(1) Basado en los enfoques propuestos por la UNESCO en el Documento "Estándares de competencia en TIC para docentes", hecho público en 2008. (2) Basado en las Dimensiones Cognoscitivas Bloom-Anderson, revisión que data de 2004.

De

## **III. Propósito general 2007-2012**

• Impulsar el desarrollo y utilización de tecnologías de la información y la comunicación en el sistema educativo para apoyar el aprendizaje de los estudiantes, ampliar sus competencias para la vida y favorecer su inserción en la sociedad del conocimiento. (Objetivo 3 del Programa Sectorial de Educación 2007-2012).

### Este propósito considera las **estrategias** siguientes:

#### **2007**

- Desarrollar una **Prueba de Concepto** con el proyecto HDT
- Construir modelos de prueba para la educación secundaria que consideren las distintas modalidades educativas y que integren estándares, contenidos, competencias, conectividad y capacitación
- Iniciar el desarrollo de estándares, contenidos, recursos y sistemas para uno de los grados de educación básica
- Desarrollar un esquema de conectividad para las aulas telemáticas
- Organizar y administrar el proyecto, darle seguimiento, evaluarlo y ajustarlo

#### **2008**

- Desarrollar la **Fase Experimental de HDT** con una muestra nacional de secundarias y con grupos de primer grado
- Llevar a cabo la **1ª Etapa de Generalización**: Equipar 3,400 aulas de educación primaria y educación secundaria; 8,702 aulas de telesecundaria; y aplicar el esquema de conectividad en estas 12,102 aulas HDT
- Desarrollar Enciclomedia en Línea y Enciclomedia portable
- Capacitar y acreditar competencias docentes con fines de certificación con 100 mil docentes de educación básica
- Desarrollar estándares, contenidos, recursos y sistemas para HDT en 3 grados de educación básica
- Organizar y administrar el proyecto, darle seguimiento, evaluarlo y ajustarlo

#### **2009**

- Desarrollar una Fase Experimental de HDT en una muestra de primarias de Educación Indígena
- Llevar a cabo la **2ª Etapa de Generalización**: Equipar 31,219 aulas de educación primaria y educación secundaria; 12,604 aulas de telesecundaria; y aplicar el esquema de conectividad en estas 43,823 aulas HDT
- Concluir el desarrollo de Enciclomedia en Línea
- Capacitar y acreditar competencias docentes con fines de certificación con 100 mil docentes de educación básica
- Desarrollar estándares, contenidos, recursos y sistemas para HDT en 4 grados de educación básica
- Organizar y administrar el proyecto, darle seguimiento, evaluarlo y ajustarlo

#### **2010**

- Llevar a cabo la **3ª Etapa de Generalización**: Equipar 46,829 aulas de educación primaria y educación secundaria; 18,906 aulas de telesecundaria; y aplicar el esquema de conectividad en estas 65,735 aulas HDT
- Capacitar y acreditar competencias docentes con fines de certificación con 100 mil docentes de educación básica
- Desarrollar estándares, contenidos, recursos y sistemas para el aula telemática en 2 grados de educación básica
- Organizar y administrar el proyecto, darle seguimiento, evaluarlo y ajustarlo

#### **2011**

- Llevar a cabo la **4ª Etapa de Generalización**: Equipar 63,549 aulas de educación primaria y educación secundaria; 25,208 aulas de telesecundaria; y aplicar el esquema de conectividad en tanto a estas 88,757 aulas HDT, como a las 156,596 aulas de medios instaladas hasta 2006
- Capacitar y acreditar competencias docentes con fines de certificación con 100 mil docentes de educación básica
- Organizar y administrar el proyecto, darle seguimiento, evaluarlo y ajustarlo

NOTA: El Objetivo 3. Incluye dos líneas de Acción: 1, Diseñar un modelo de uso de las tecnologías de la información y la comunicación (TIC) que incluya estándares, conectividad y definición de competencias a alcanzar; y 2, Desarrollar aplicaciones de las tecnologías de la información y la comunicación, para mejorar la gestión y el control escolar y articularlos con los instrumentos de planeación, estadística y los indicadores de desempeño en todos los ámbitos del sistema educativo, desde las escuelas hasta las instancias de coordinación en la entidades federativas y en el nivel central. Las acciones del proyecto HDT abarcan todas las acciones de ambas líneas de acción, a excepción de lo relativo a la radiodifusión, además de las acciones vinculadas a la capacitación docente en uso de TIC, de los objetivos 1 y 2.

Este propósito está apoyado por el **esquema estratégico** siguiente:

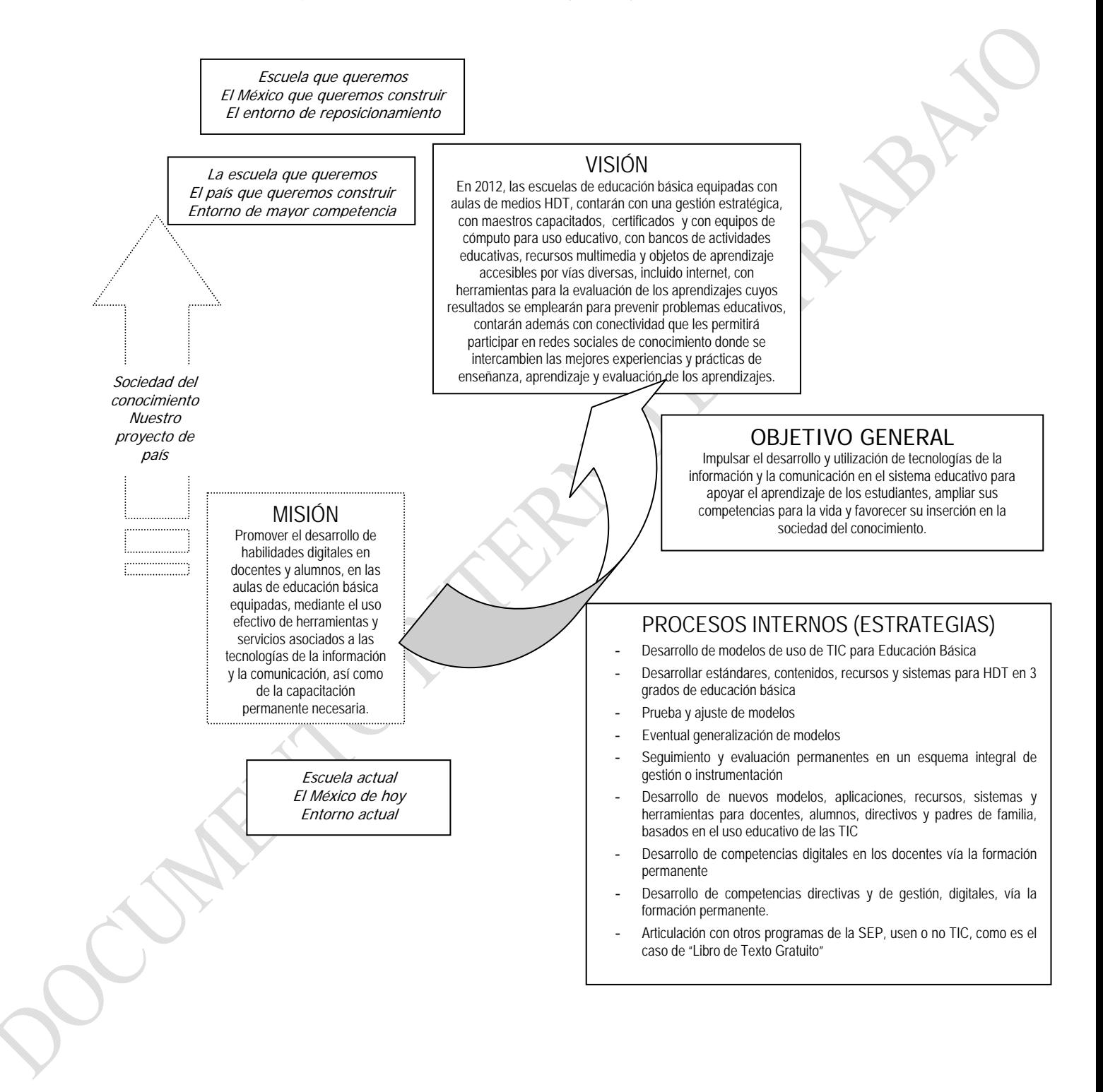

# **IV. Esquema de instrumentación de la Fase Experimental 2008-2009**

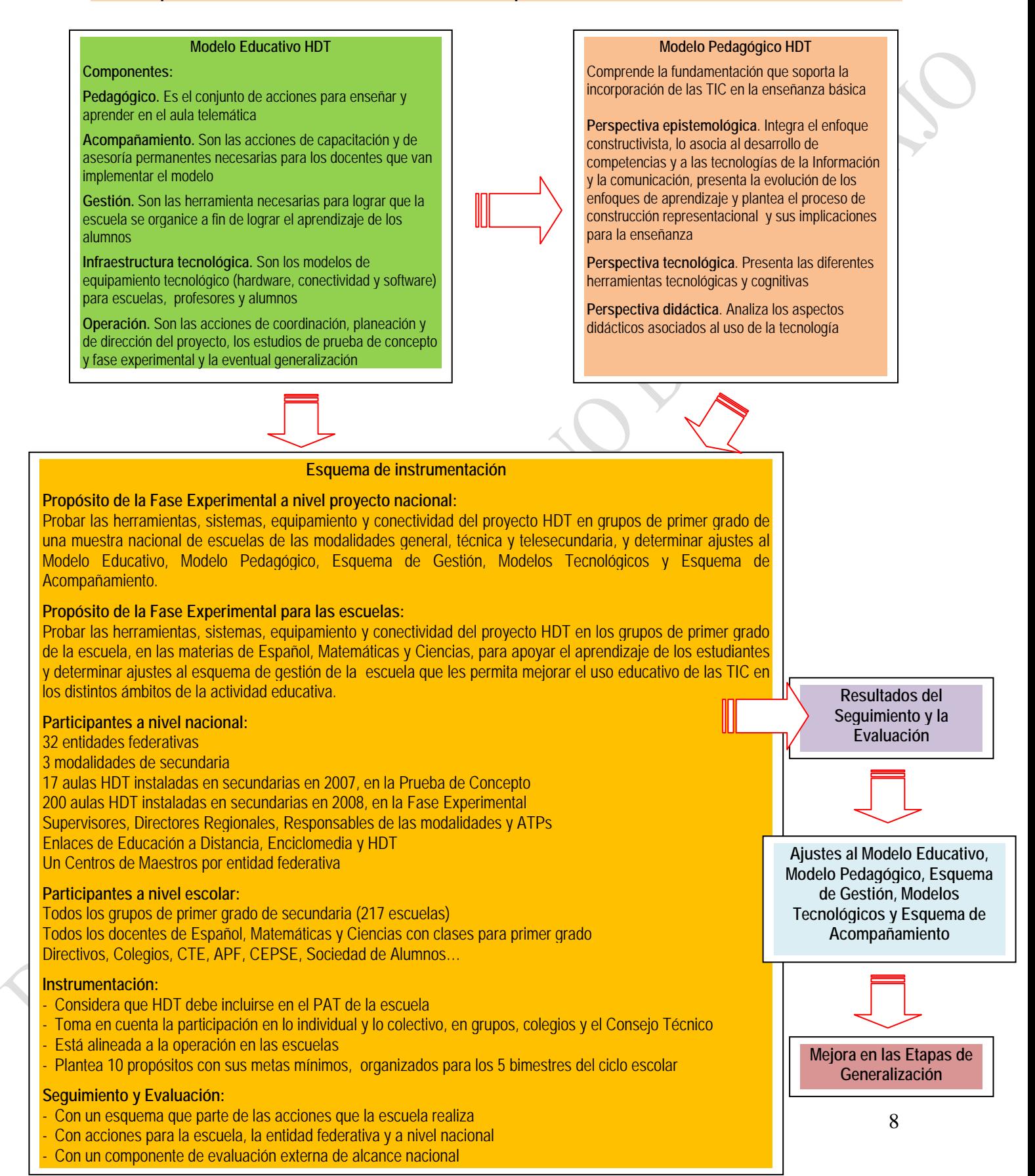

# **V. Propósitos de trabajo, metas y escenario previsto para las escuelas participantes**

# **Propósito general**:

Probar las herramientas, sistemas y apoyos del proyecto HDT en los grupos de primer grado de la escuela, en las materias de Español, Matemáticas y Ciencias, para apoyar el aprendizaje de los estudiantes y determinar ajustes al esquema de gestión de la escuela que les permita mejorar el uso educativo de las tecnologías de la información y la comunicación en los distintos ámbitos de la actividad educativa.

# **Propósitos específicos**:

- 1. **Conocer** el modelo HDT
- 2. **Conocer** los recursos y sistemas HDT
- 3. **Capacitarse y certificarse**
- 4. **Comunicar** las potencialidades de HDT
- 5. Reflexionar **en colegiado** e **identificar formas de uso** de los recursos HDT
- 6. **Probar el uso** de recursos HDT en colegiado o en lo individual, **de manera previa** a su uso en el aula
- 7. Desarrollar clases con **uso discreto** de ciertos recursos y sistemas HDT:
	- a. Probar HDT en actividades de una clase especialmente preparada
	- b. Probar HDT en clases donde se use de manera articulada HDT con otros apoyos
- 8. **Desarrollar por lo menos 1 de cada 5 clases, apoyada** en recursos y sistemas HDT
- 9. **Capacitación y asesoría** permanentes
- 10. **Interacción**, crear comunidades donde se socialice lo aprendido

La distribución de los **propósitos** es la siguiente:

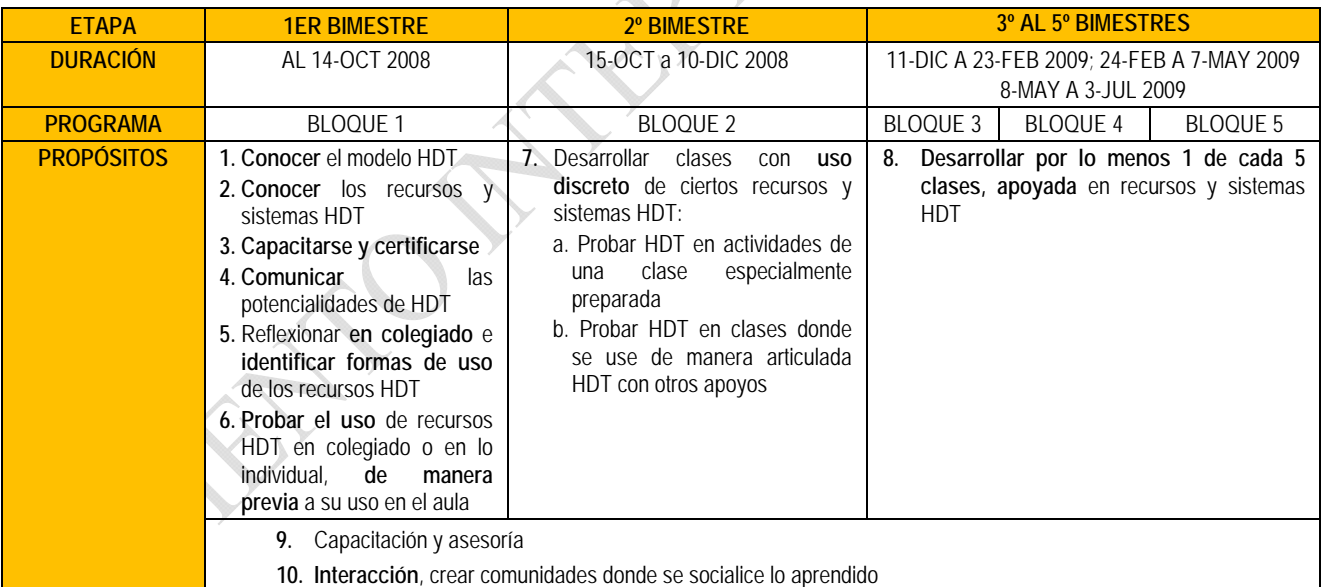

Con base en los propósitos, las **metas mínimas para las escuelas** son las siguientes:

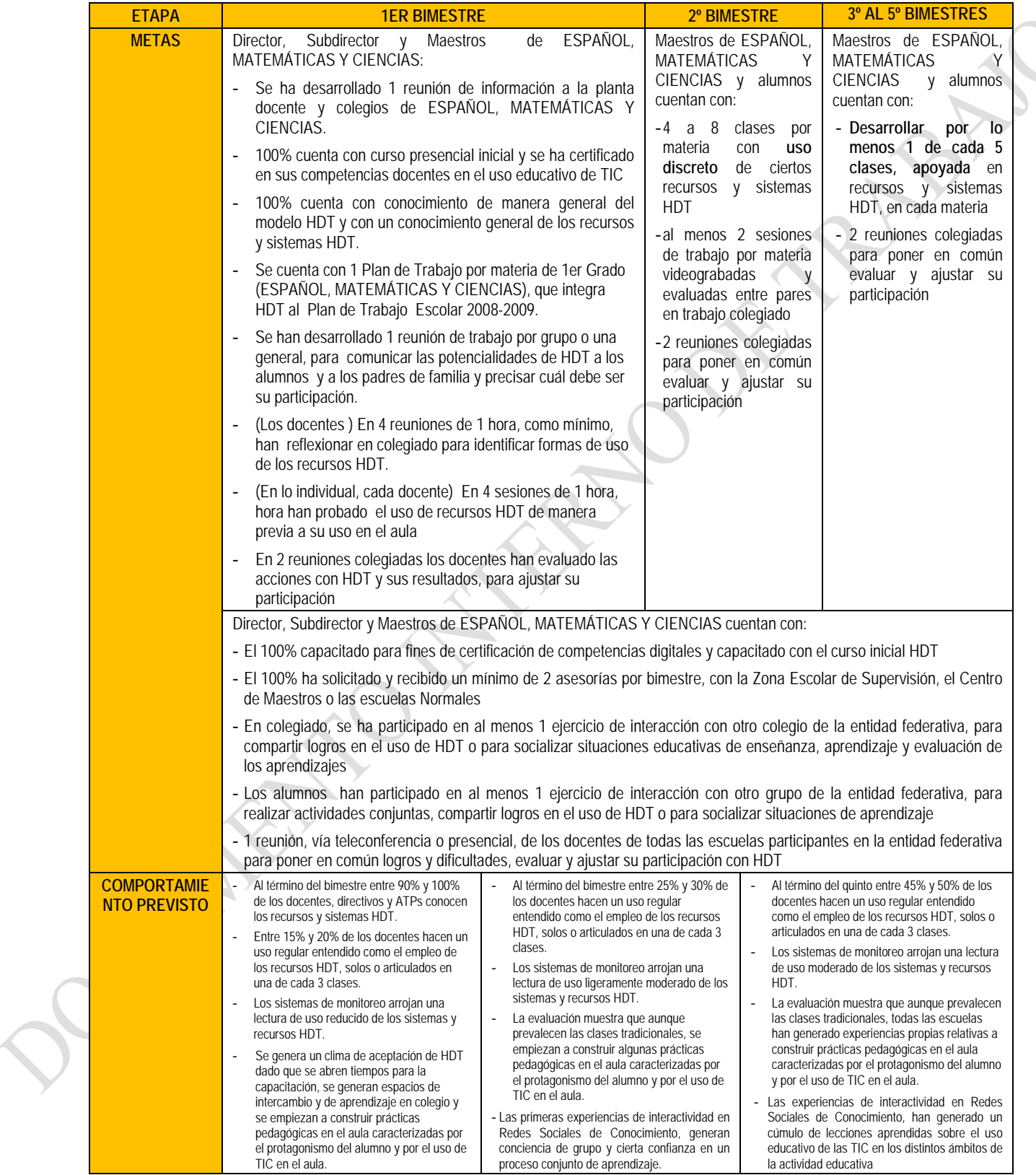

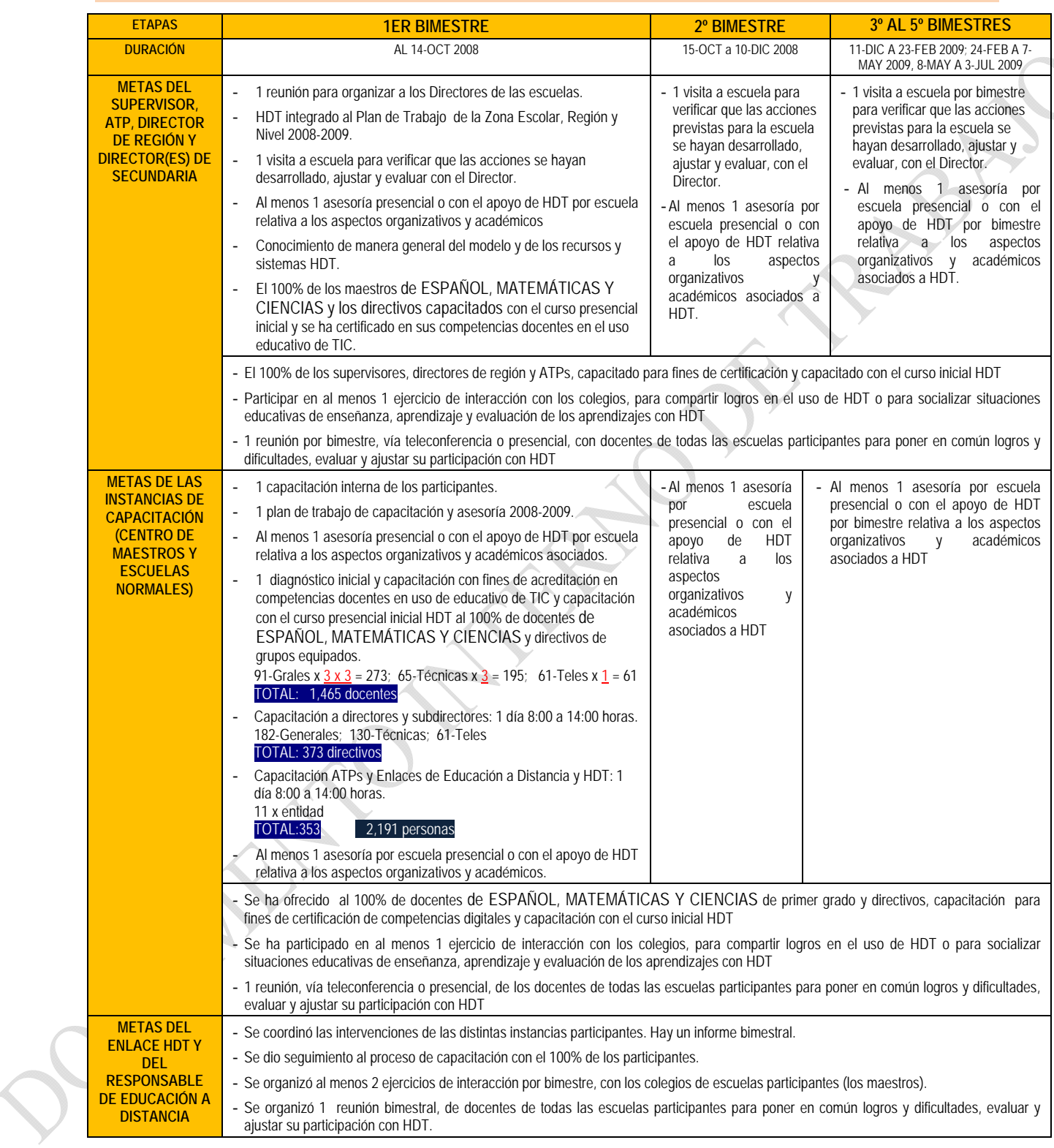

# **VI. Metas para instancias de capacitación, apoyo y coordinación**

**VII. Programa Operativo de Capacitación** 

La estrategia de capacitación está basada en los **enfoques** y **módulos de estándares de competencia** en TIC para docentes que propone la UNESCO. Esta estructura es la siguiente:

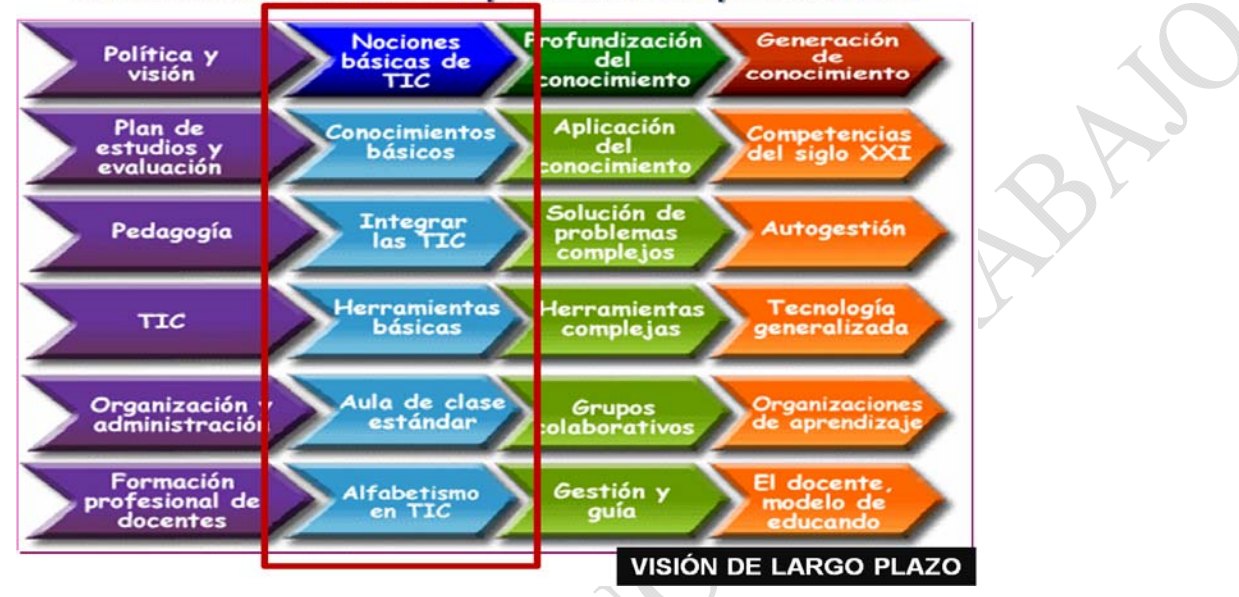

UNESCO. Estándares de competencias en tic para docentes

Con base en esta estructura y considerando como un referente los estándares de competencia UNESCO, el proyecto Habilidades Digitales para Todos plantea como un elemento orientador de la capacitación a largo plazo, el siguiente conjunto de estándares de competencia:

#### **Estándares de Competencia**

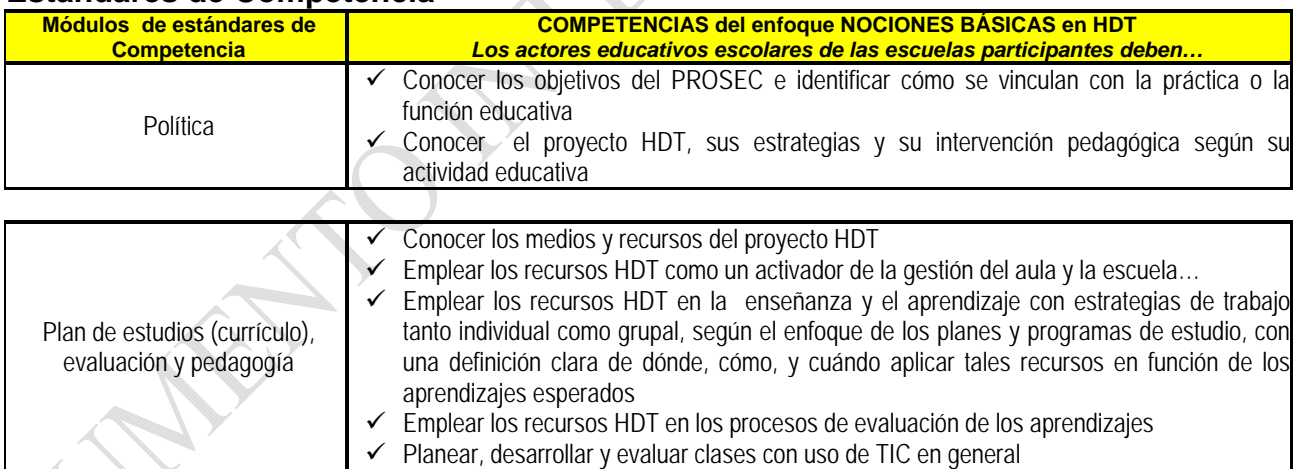

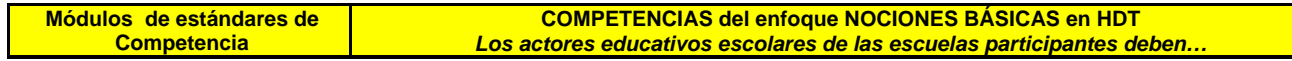

 $\mathbf{I}$ 

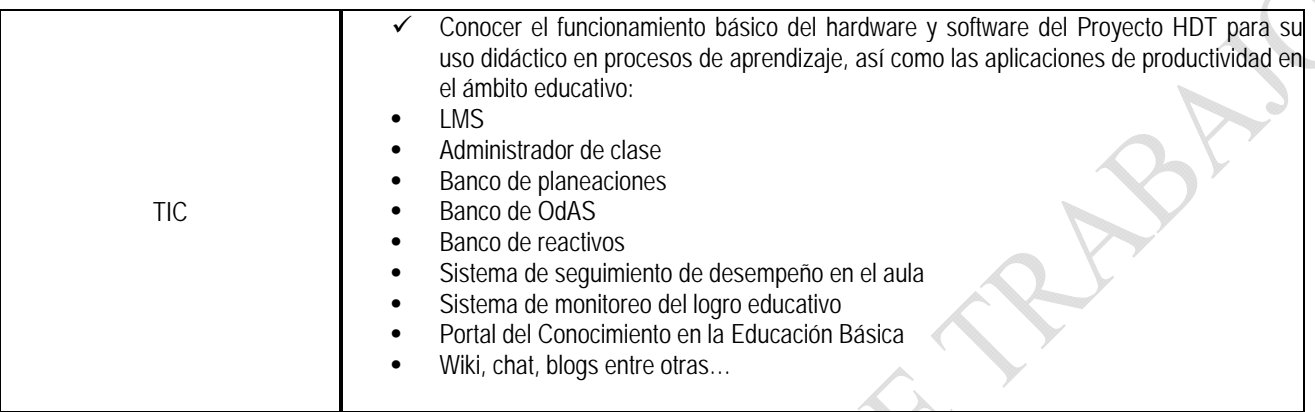

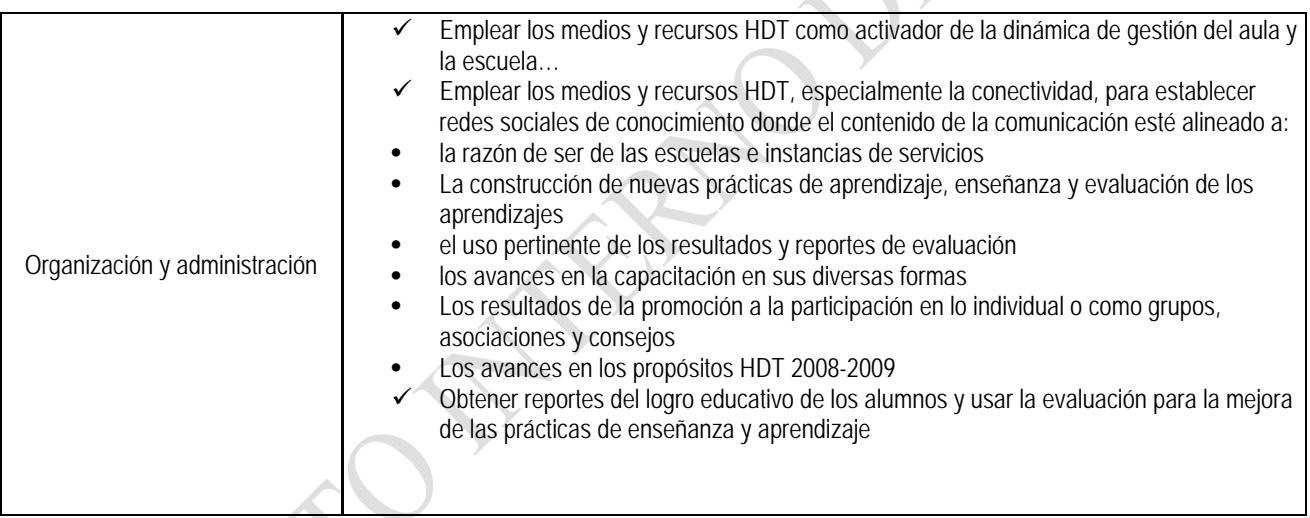

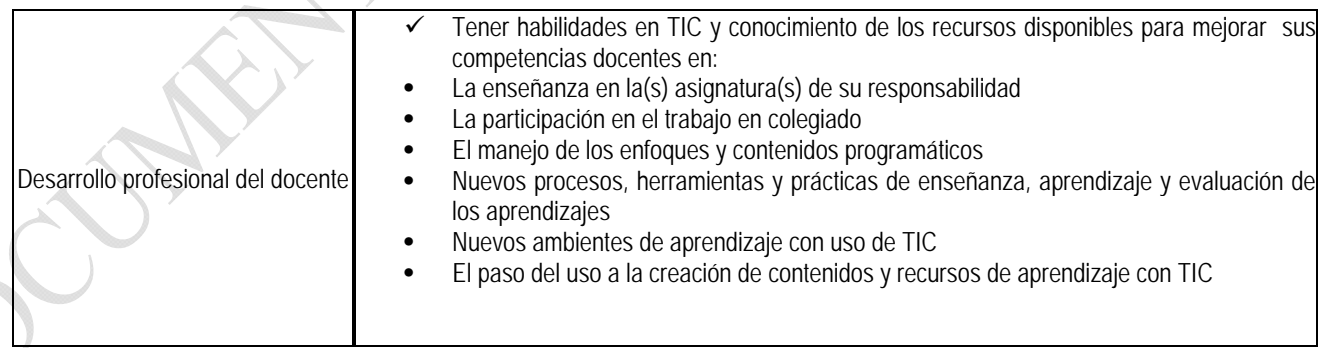

A partir de ello, el programa de capacitación 2008-2009 tiene las **características** siguientes:

- a) La capacitación es una línea de apoyo estratégico **permanente** vinculada a los componentes del proyecto HDT, a su fase experimental y su eventual generalización con las debidas evaluaciones y ajustes.
- b) La capacitación está estrechamente vinculada a:
	- Asegurar que los docentes estén capacitados en los elementos básicos HDT antes del inicio del ciclo escolar
	- los actores educativos según su toma de decisiones
	- las necesidades explícitas de los docentes y directivos
	- los resultados de logro educativo con los alumnos, a lo largo del ciclo escolar
- c) Combina modalidades de operación presencial y a distancia, así como recursos tanto tradicionales como tecnológicos
- d) Implica la interacción entre actores educativos y comunidades educativas escolares formando redes sociales de conocimiento para aprender unos de otros

El programa de capacitación 2008-2009 tiene las **herramientas** siguientes:

- a. Inscripción, diagnóstico, capacitación y acreditación con fines de certificación de competencias docentes (Centros de Maestros, Escuelas Normales) en uso educativo de las TIC
- b. Capacitación inicial presencial con el modelo HDT (curso taller)
- c. Cursos en línea (temáticas diversas asociadas con HDT y con los módulos de estándares de competencia en TIC para docentes de UNESCO)
- d. Asesoría pedagógica permanente (vía Supervisiones de Zona Escolar y Centros de Maestros)
- e. Asesoría tecnológica permanente (vía instancias estatales y Mesa de Ayuda)
- f. Organización de Redes Sociales de Conocimiento (con la organización de enlaces HDT, Enciclomedia y Educación a Distancia)
- g. Evaluación y mejora del programa de capacitación (aplicada al programa federal, estatal y al de la escuela)

En el programa de capacitación 2008-2009 aplican las **Metas para instancias de capacitación, apoyo y coordinación.** 

La capacitación y acreditación con fines de certificación de competencias docentes estará alineada a la Norma Técnica de Competencia Laboral que emita la instancia facultada. Para efectos ilustrativos la estructura podría ser similar a la siguiente:

> Elemento 1/3: Obtener información para el desarrollo del curso por medio de las tecnologías de información y comunicación

Unidad: Uso didáctico de las tecnologías de la información y comunicación en procesos de aprendizaje

Elemento 2/3: Elaborar material para el desarrollo del curso por medio de las tecnologías de información y comunicación

Elemento 3/3: Facilitar las actividades del curso con apoyo de las tecnologías de información y comunicación

De ser el caso que esta estructura resulte emitida, la capacitación podría tener una estructura como la siguiente:

#### *Propósito: Permitir la adquisición de habilidades tecnológicas básicas.*

*Objetivos* 

- *Identificar formas de enseñar más efectivas con elementos de uso de TIC, que permitan mejorar mejorar el desempeño docente*
- *Reflexionar sobre la forma en que los productos creados en sistemas digitales ayudan a mejorar el desempeño docente*

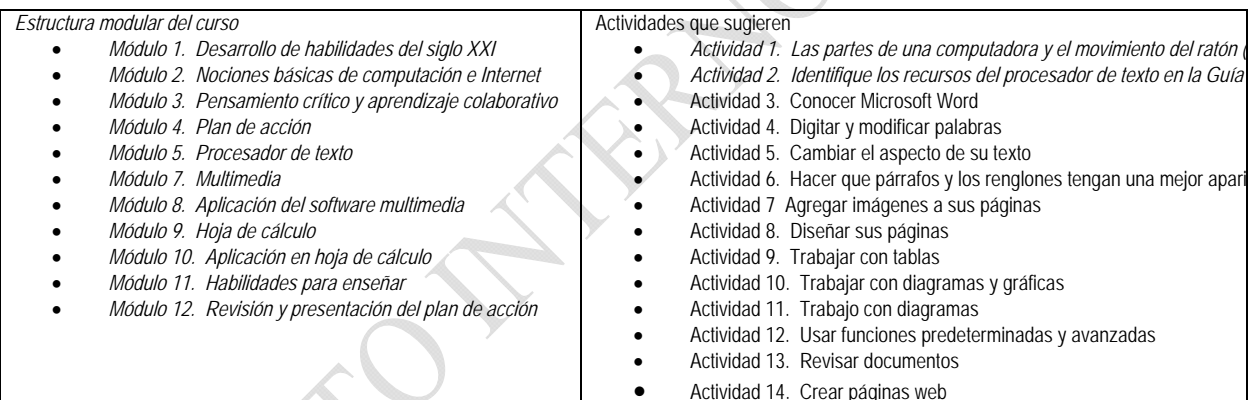

En su caso, el esquema operativo sería el siguiente:

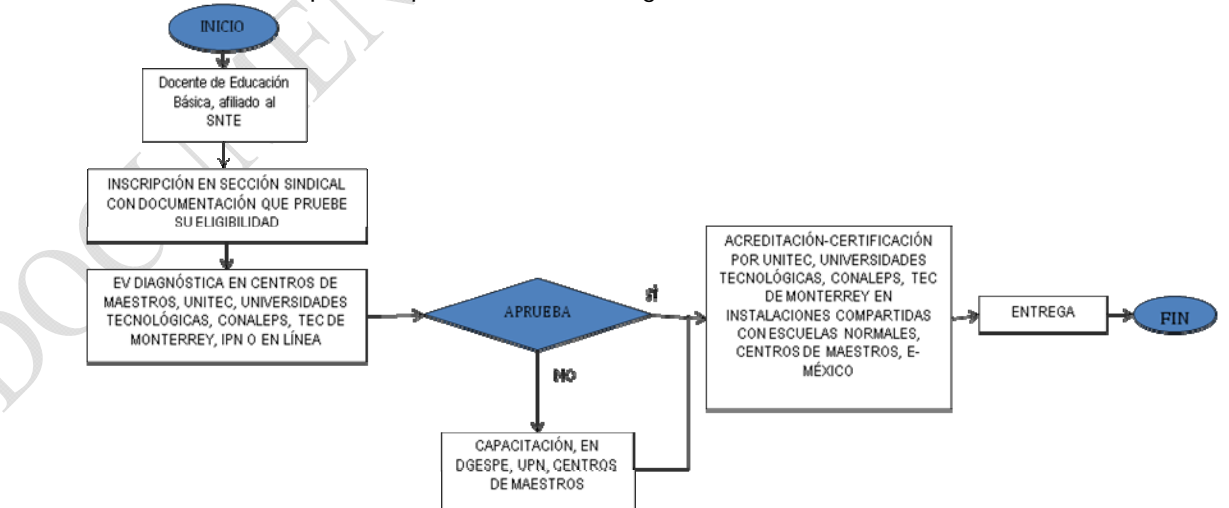

La capacitación inicial presencial deberá referir de manera general la estructura siguiente, en el entendido de que no debe agotar las temáticas, sino abrirlas a un proceso permanente de formación:

#### *Propósito general*

Que los actores educativos escolares

• Conozcan los criterios y los aspectos didácticos y técnicos, así como los medios y recursos del sistema y los empleen en su dinámica de toma de acuerdos, establecimiento de metas, planeación didáctica, desarrollo de actividades, seguimiento de los alumnos, evaluación de los aprendizajes y de transparencia y rendición de cuentas en el proceso educativo escolar en general y el del grupo piloto en específico

#### *Destinatarios*

- Externos a las escuelas: Autoridades educativas del Estado, Enlace de HDT, Personal del área de Formación Permanente y de las áreas de apoyo y asesoría técnica y técnico pedagógica.
- Internos a las escuelas: Directivos de las escuelas secundarias participantes y Docentes de Español, Matemáticas y Ciencias con actividad en los grupos de Primer Grado.

#### *Temáticas*

COMPONENTE DE GESTIÓN. Organización para el aprendizaje

- Perfil de la supervisión
- Alineación entre gestión educativa y gestión escolar
- La escuela como organización inteligente

COMPONENTE PEDAGÓGICO. Contenidos curriculares y procesos de enseñanza y aprendizaje concretos. Qué y cómo evaluar. Estándares de aprendizaje

- Plan 2006. Características, orientaciones didácticas, enfoques, materias de primer grado, enfoque y contenidos
- Sugerencias de uso del tiempo de aprendizaje
- Sesiones muestra
- Criterios para diseñar sesiones de aprendizaje
- Criterios para emplear recursos interactivos
- Criterios para emplear las sugerencias de aprendizajes esperados y sesiones de aprendizaje
- Criterios de atención diversificada según las habilidades desarrolladas de docentes y alumnos
- Desarrollo de habilidades básicas, medias y avanzadas en el manejo de los aspectos tecnológicos del modelo
- Resolución de problemas comunes en el manejo de las herramientas del modelo
- Criterios para documentar e intercambiar procesos de uso del modelo y sus herramientas
- Modelos de interacción con otras comunidades educativa
- El uso de herramientas tecnológicas para favorecer la interactividad con otras comunidades educativas y el desarrollo de actividades sincrónicas y asincrónicas

COMPONENTE TECNOLÓGICO. Cómo enseñar, aprender y evaluar con el apoyo del modelo

- Manejo del software
	- Nivel Escuela
		- o El administrador de contenidos local (LMS)
		- o Comunicación y vinculación oficial del plantel (Portal Escuela)
	- Nivel Aula
		- o Herramientas de planeación para mejorar la práctica docente en base a actividades y OdAs
		- o Herramientas para llevar a cabo la gestión pedagógica
		- o Administrador de Contenidos para desarrollar sesiones, actividades, ejercicios y evaluaciones
		- o Banco de Reactivos
		- o Materiales Educativos

COMPONENTE DE ACOMPAÑAMIENTO. Formación permanente para mejorar los procesos y los resultados educativos

• Programa escolar para la formación permanente

# **VIII. Estrategias de evaluación y seguimiento de la Fase Experimental**

La estrategia de Seguimiento y Evaluación busca monitorear, verificar y valorar el logro de los propósitos de la Fase Experimental. Con tal orientación, comprende las estrategias siguientes:

# **Estrategia Nacional de Evaluación y Seguimiento**

- Estará a cargo de los grupos de investigación que proponga la Unidad de Planeación y Evaluación de Políticas Educativas (UPEPE), de la SEP.
- Se orientará a explorar, dar seguimiento y evaluar:
	- o El logro de las **metas mínimas para la escuela**.
	- o Los aspectos siguientes:
		- Logro de las metas de la formación permanente y la asesoría tanto pedagógica como tecnológica
		- Nivel de satisfacción de los usuarios de la formación permanente y la asesoría tanto pedagógica como tecnológica.
		- Relación entre la formación permanente y la asesoría con las necesidades reales de operación en aulas y escuelas.
		- Relación entre la capacitación con fines de certificación con las necesidades reales de operación en aulas y escuelas del proyecto.
		- Funcionamiento correcto y oportuno del soporte en aspectos tecnológicos.
		- Funcionamiento correcto y oportuno de la asesoría pedagógica.
		- Cambio en las prácticas educativas de enseñanza, aprendizaje y evaluación de los aprendizajes con los recursos del Aula Telemática.
		- Cambio en las prácticas de gestión educativas de enseñanza, aprendizaje y evaluación de los aprendizajes con los recursos del Aula Telemática.
		- Uso previsto y uso real de herramientas, sistemas y apoyos del proyecto.
		- Uso integrado de herramientas, sistemas y apoyos del proyecto y con otros apoyos existentes.
		- Desempeño o escenario previsto por bimestre en las escuelas contra desempeño o escenario real con el proyecto.
		- Desempeño y ventajas comparativas en términos didácticos entre los Modelos tecnológicos.
		- Problemas más frecuentes con el uso didáctico de herramientas, sistemas y apoyos del proyecto, necesidades y sugerencias de los usuarios (alumnos vs docentes).
		- Funcionamiento de los equipos tecnológicos a nivel del aula y federal COMPUTADORA PERSONAL PARA USO COMO SERVIDOR
			- 1.- Desempeño de las herramientas instaladas en el servidor.
			- 2.- Desempeño de la computadora personal para uso como servidor.
			- 3.-Capacidad del equipo del maestro de acuerdo a las necesidades o requerimientos de cada escuela en el uso de las herramientas instaladas localmente.
			- 4.-Conectividad y el uso de la misma por los maestros y los alumnos en cuanto a velocidad, transferencia de recursos digitales.
			- 5.- Los sistemas de seguridad físicos del equipo del profesor para que no se puedan extraer o manipular los componentes internos del mismo
			- 6.- Desempeño de los dispositivos de reproducción multimedia.
			- 7. Fallas más comunes.
			- 8.- Necesidades de capacitación que manifiestan los docentes.

#### IMPRESORA LÁSER

1.- Tiempo para realizar los cambios en los cartuchos de impresión.

2. Fallas más comunes.

PIZARRÓN ELECTRÓNICO

1.- Uso del pizarrón electrónico interactivo.

2.- Fallas frecuentes en el uso del equipo y las herramientas de software instaladas.

FUENTE DE PODER ININTERRUMPLIBLE 1.5 KVA

- 1.- Cobertura de las necesidades de tiempo de encendido con la interrupción del sistema eléctrico.
- 2.- Tiempo de recarga de las baterías y la vida útil.
- 3.- Tiempo de transferencia y activación de la fuente de poder y capacidad para asegurar que el equipo tecnológico no sufra algún deterioro eléctrico.
- 1.- Tiempo de vida del proyector en sus partes: lámpara, mantenimiento, encendido y apagado son las especificadas por el proveedor.
- 2. Fallas más comunes.

EQUIPO DE CÓMPUTO PARA ALUMNOS (LAPTOP)

- 1.- Funcionamiento de los ajustes a los equipos portátiles de los alumnos.
- 2.- Funcionamiento de la capacidad de memoria y de los componentes internos de la lap top.
- 3.- Duración de la batería en el desarrollo de actividades de clase.
- 4.-Conectividad Ethernet (red interna e internet) sea la adecuada para la transmisión de los contenidos dentro y fuera del aula.

ROUTER Y PUNTOS DE ACCESO

1.- Desempeño del router y Acces Point en las utilidades de H.D.T.

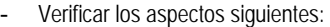

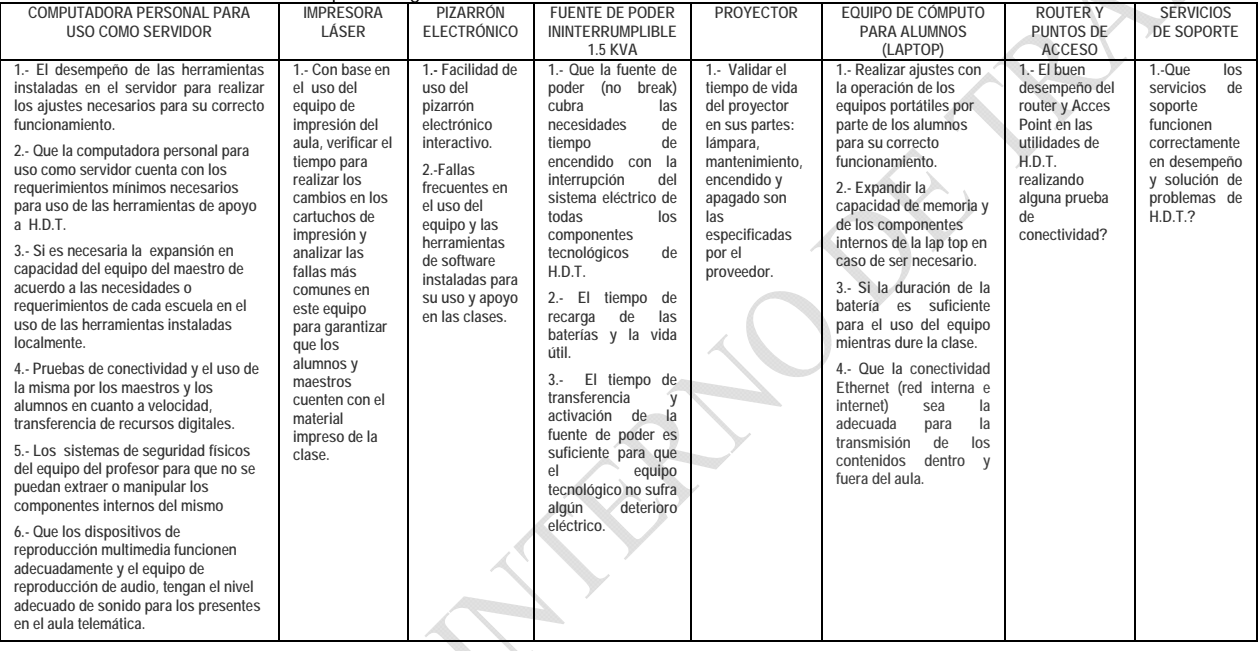

- Desempeño y ventajas comparativas en términos tecnológicos entre los Modelos.
- Problemas tecnológicos más frecuentes con hardware, herramientas, sistemas y apoyos del proyecto, necesidades y sugerencias de los usuarios (alumnos vs docentes).

### **Estrategia Estatal** de Evaluación y Seguimiento

- Estará a cargo de las autoridades educativas locales y del Enlace HDT.
	- Supone documentar tanto el logro de **metas mínimas para la escuela** por bimestre, como el logro de metas para las instancias de capacitación.

#### **Estrategia Escolar** de Evaluación y Seguimiento

- Estará a cargo de los directivos, docentes de Español, Matemáticas y Ciencias de Primer Grado, directivos, padres de familia y alumnos.
- Supone documentar el logro de las **metas mínimas para la escuela** por bimestre.

# **IX. Escuelas, grupos y actores educativos participantes**

El **concentrado nacional** es el siguiente:

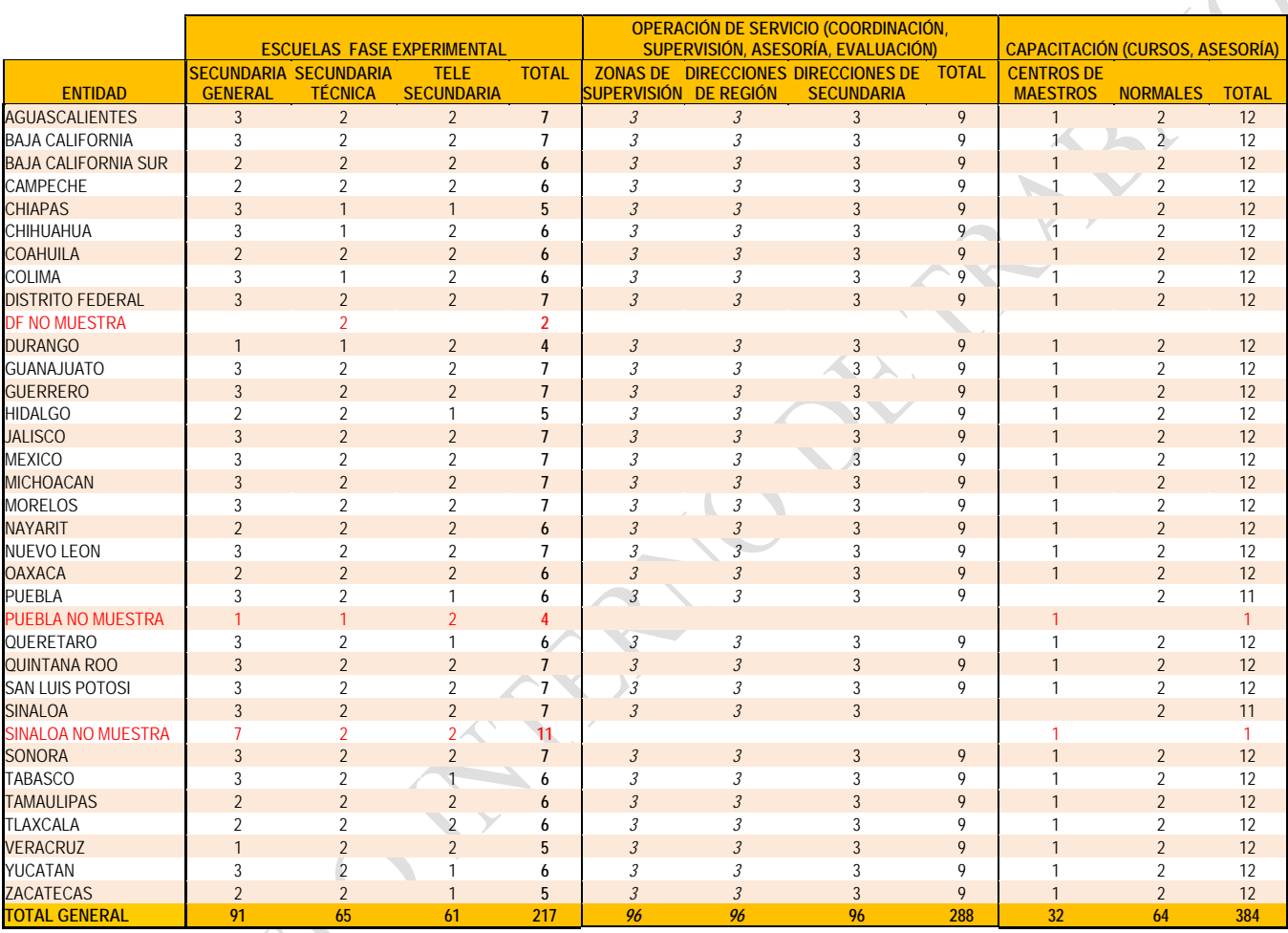

En términos generales, la cantidad de **participantes por entidad** es la siguiente:

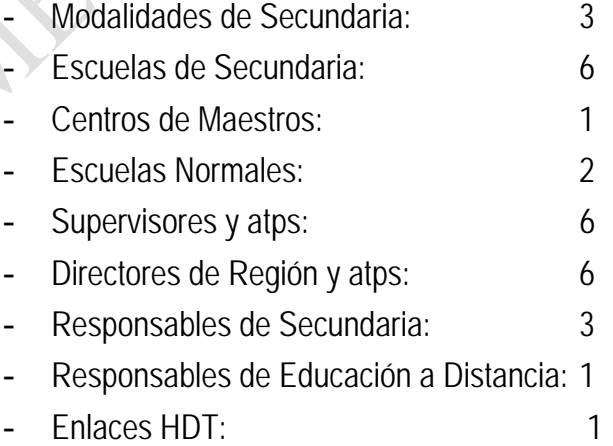

Popula

# **X. Escuelas por entidad federativa participantes**

### **Modelo 1. Aula de Medios**

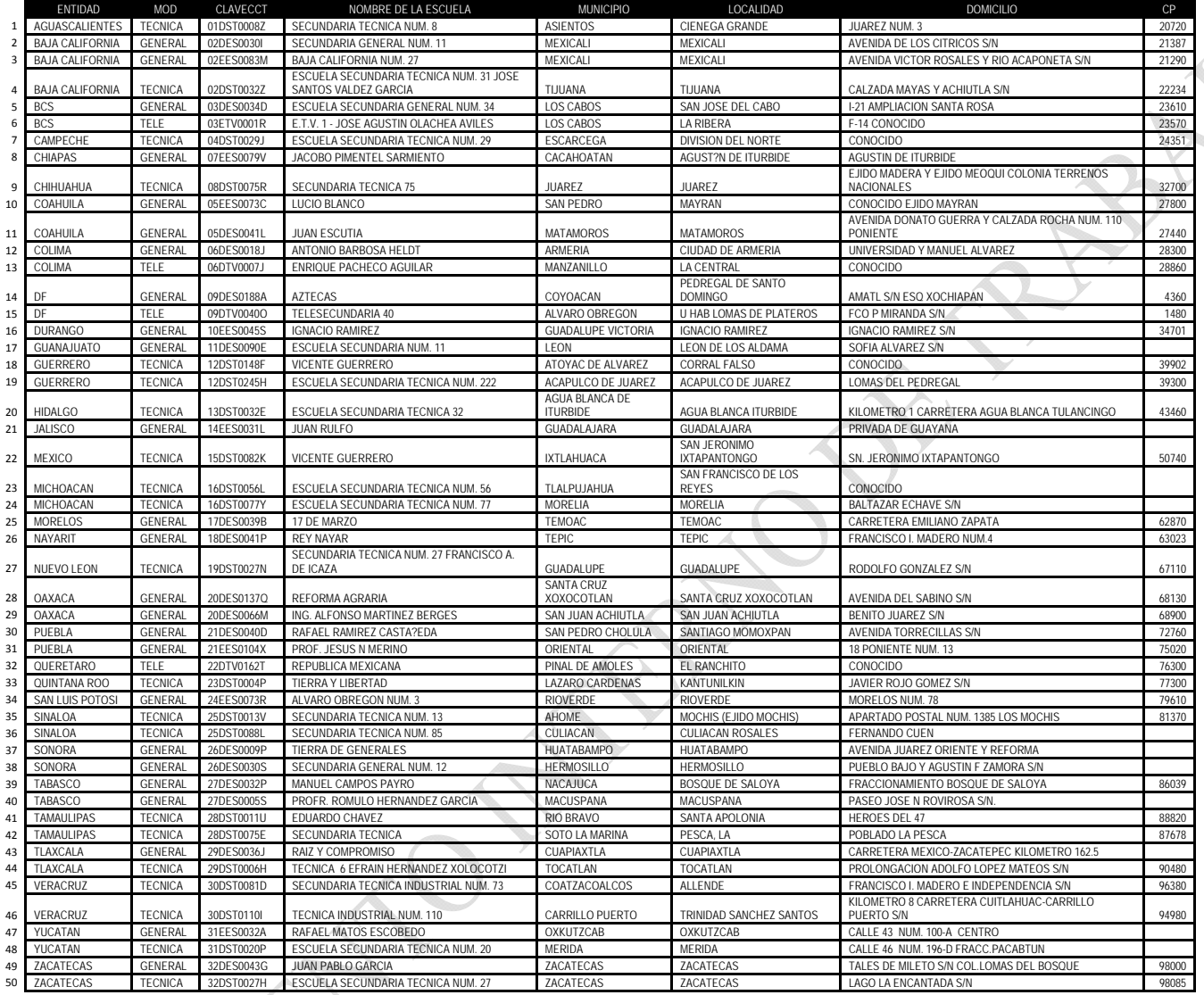

#### **Modelo 2. Laptop**

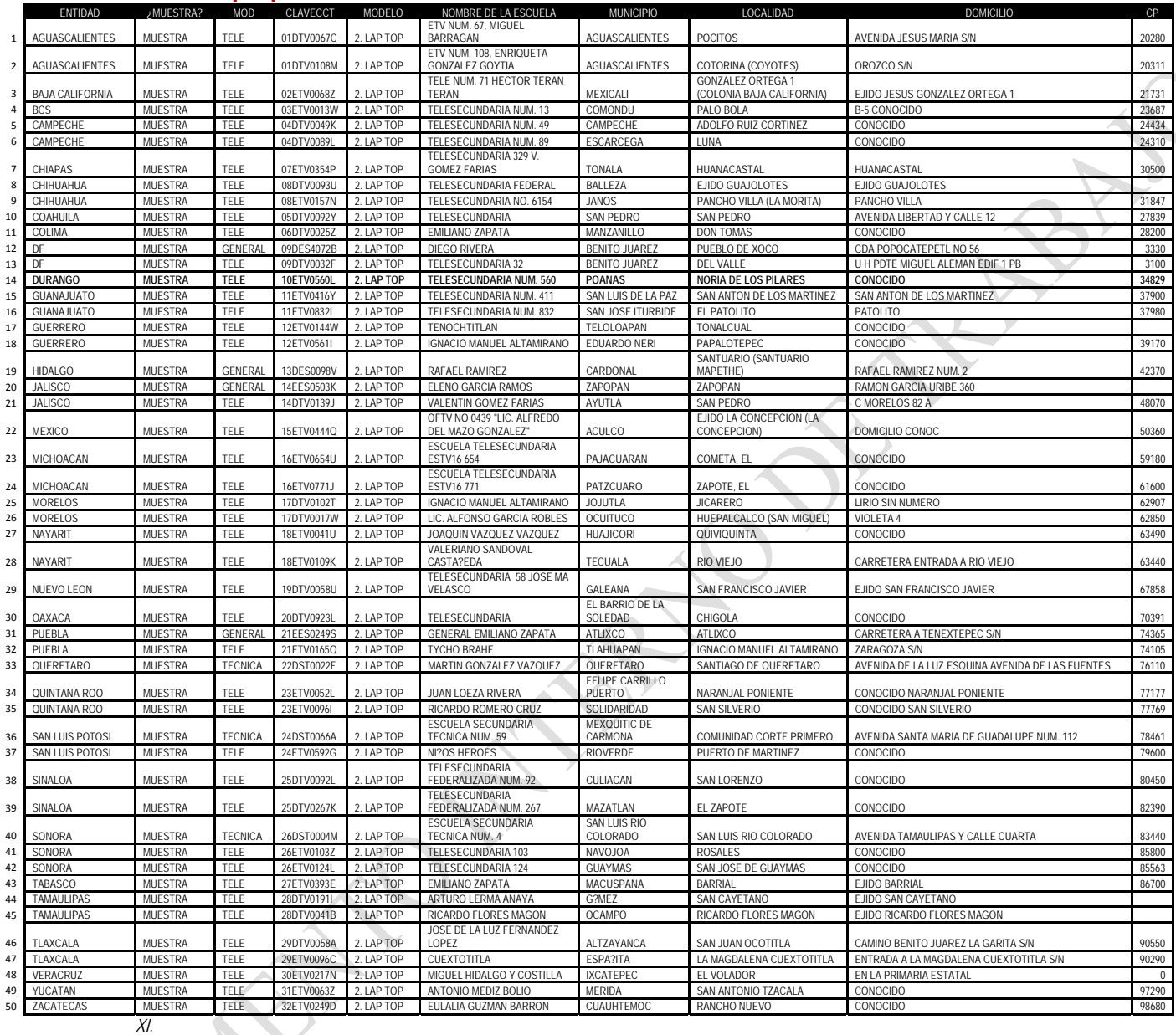

#### **Modelo 3. Laptop Ligera**

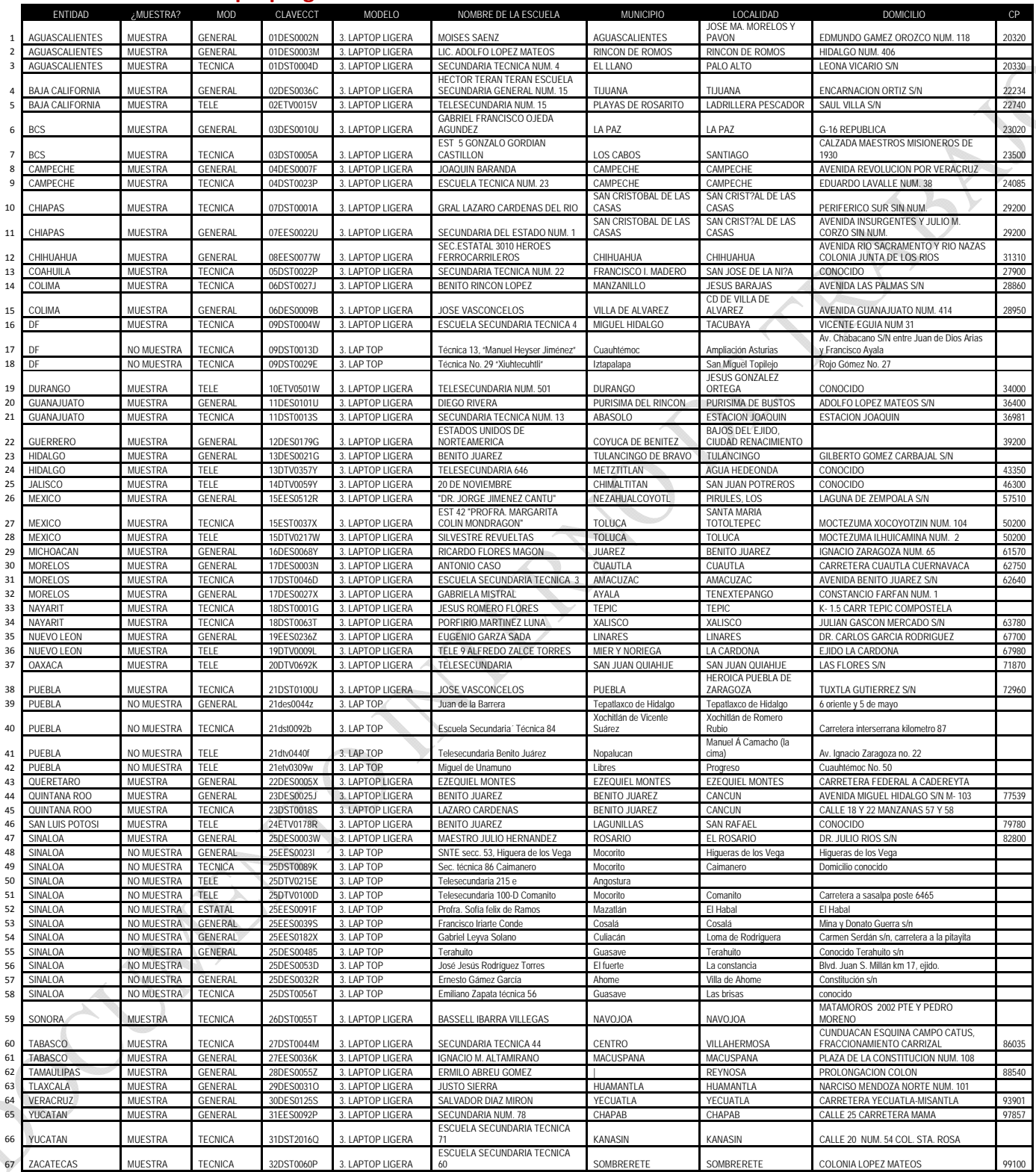

# **Modelo 4. Pc Fija (AULAS UNETE)**

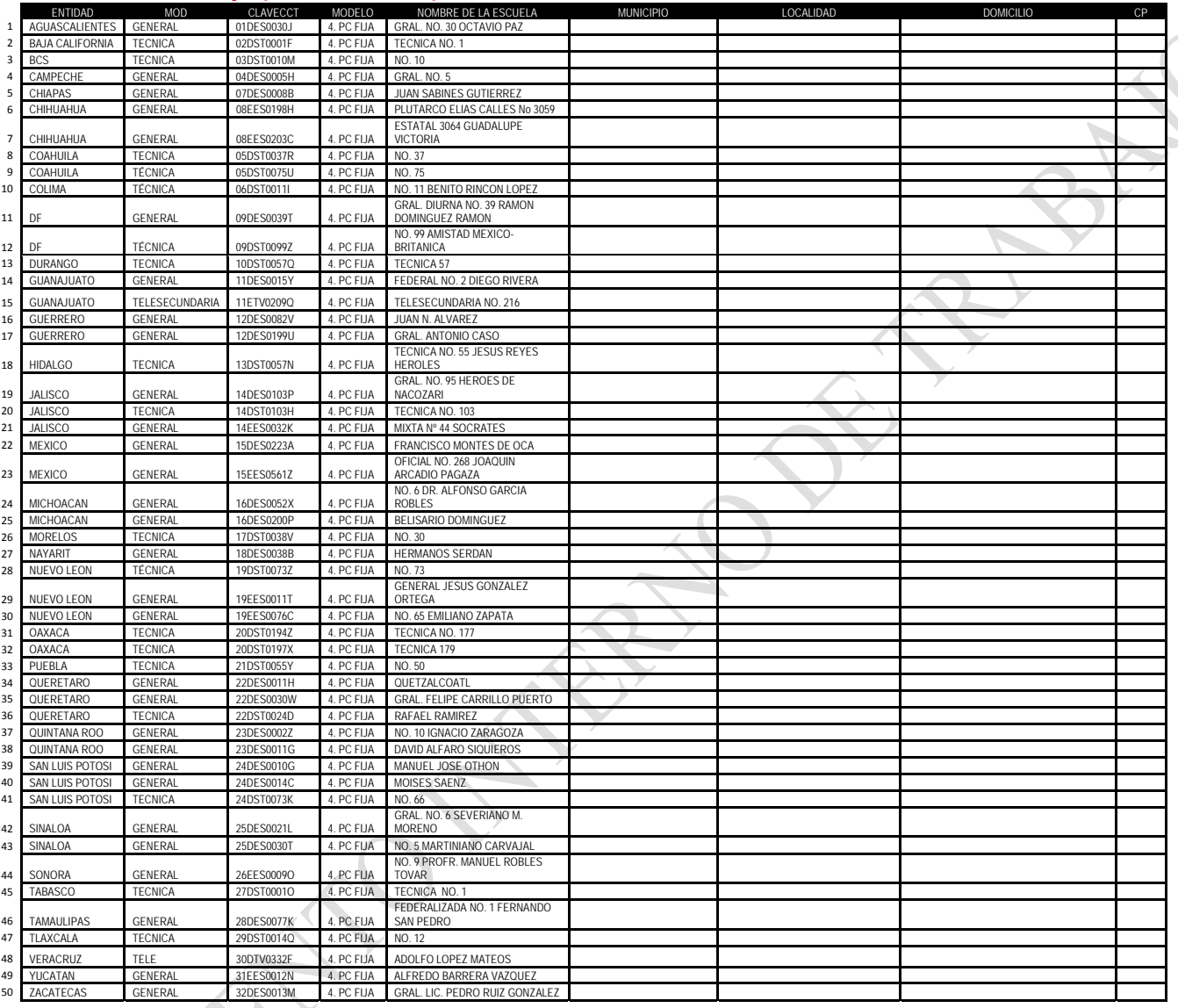

# **Habilidades Digitales para Todos**

### XII. Centros de Maestros por entidad federativa participantes

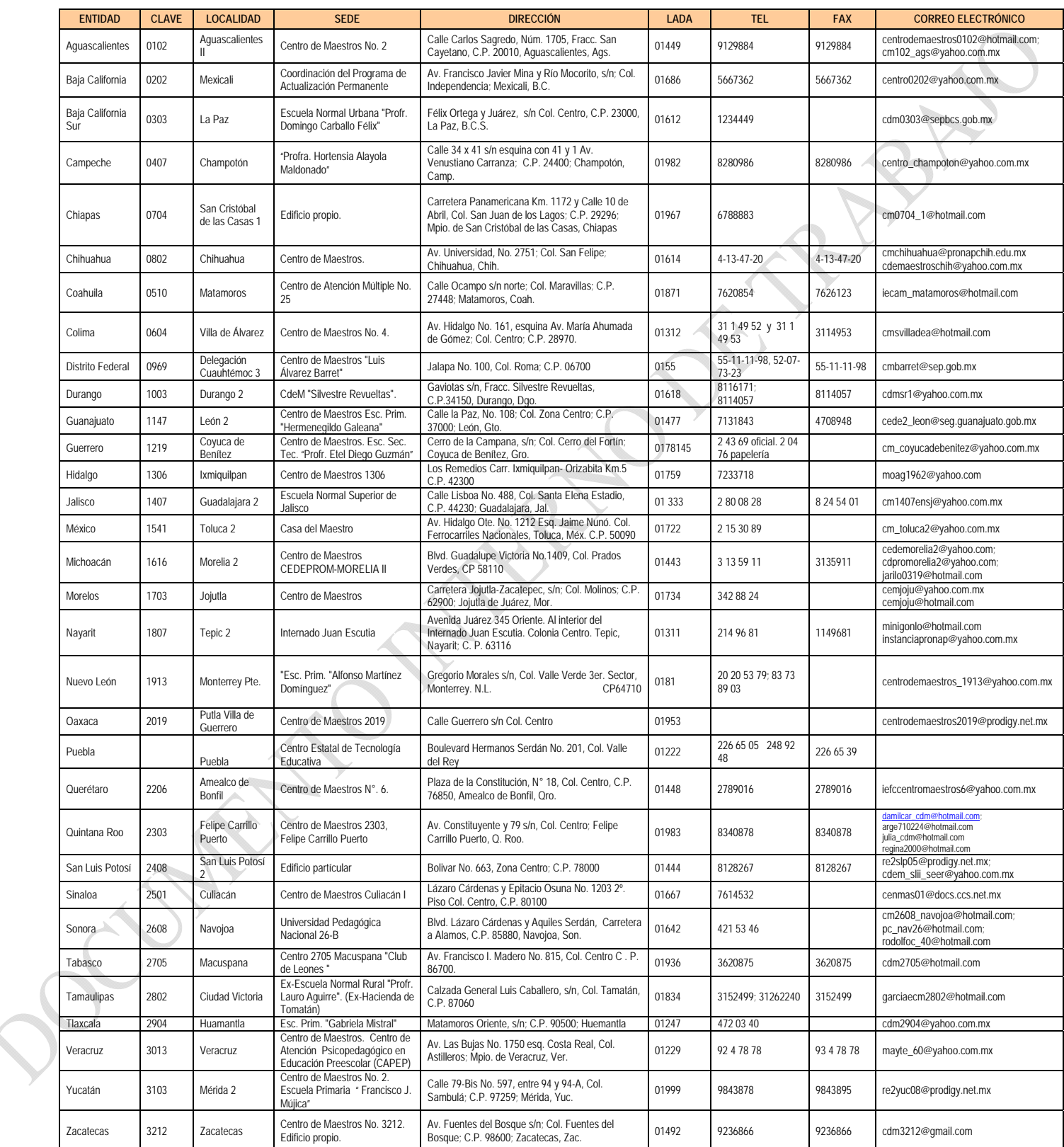